## **Cadastrar Habilitação de Cursos de Graduação**

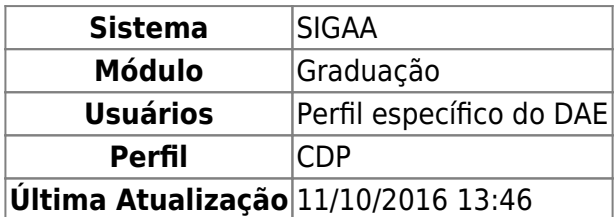

Habilitação é uma especificação de conteúdo associada a uma determinada modalidade de um curso de graduação, composta de um conjunto de componentes curriculares obrigatórios e optativos, sendo obrigatório seu registro no histórico escolar e diploma do aluno. Não há limite para a quantidade de habilitações associadas a uma modalidade de curso de graduação, podendo haver modalidade sem nenhuma habilitação associada.

Para Cadastrar Habilitação de Cursos de Graduação, entre no SIGAA → Módulos → Graduação → CDP → Habilitação → Cadastrar.

O sistema exibirá a tela para o Cadastro de Habilitação.

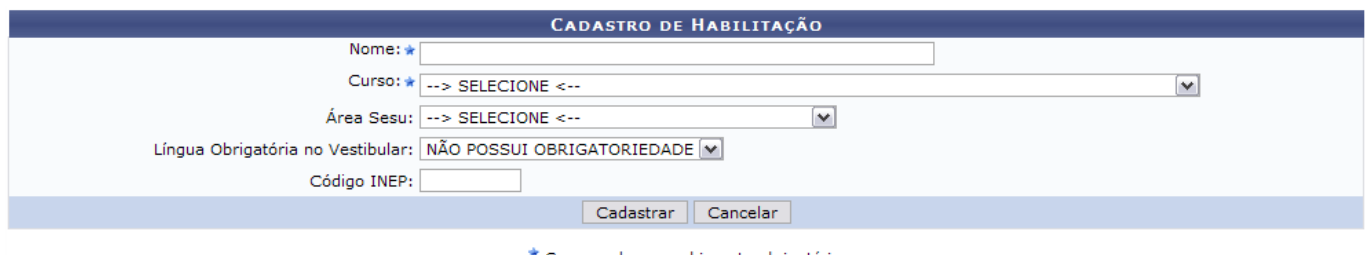

\* Campos de preenchimento obrigatório.

Deve-se informar na tela o seguinte conteúdo:

- Nome: Nome da habilitação;
- Curso: Nome do curso de graduação;
- Área Sesu: Área da Secretaria de Educação Superior padronizada para o curso;
- Língua Obrigatória no Vestibular: São dadas as seguintes opções atualmente:
	- Não Possui Obrigatoriedade;
	- o Inglês;
	- Francês;
	- Espanhol;
- Código INEP: Código gerado pelo Instituto Nacional de Estudos e Pesquisas Educacionais que reconhece o curso oferecido.

Optando por *Cancelar*, surgirá uma caixa de diálogo referente à certeza da ação. Se estiver certo, clique em *OK*. Esta opção é válida para todas as telas que contenham esta ação.

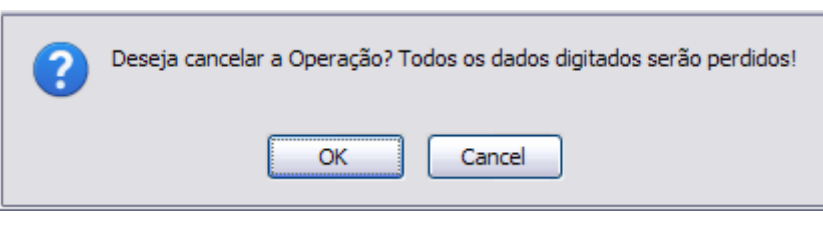

Dando prosseguimento ao cadastro, exemplificaremos com os seguintes dados:

- · Nome: Automação;
- Curso: Engenharia Elétrica/CT Natal;
- Área Sesu: ENG Engenharias;
- Língua Obrigatória no Vestibular: Inglês;
- Código INEP: 12340.

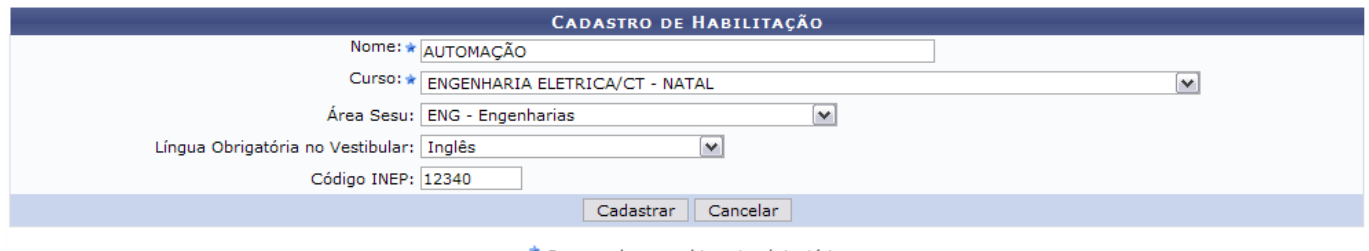

\* Campos de preenchimento obrigatório.

Após inserir todos os dados, clique em *Cadastrar*.

Por fim, o sucesso da operação poderá ser visualizado:

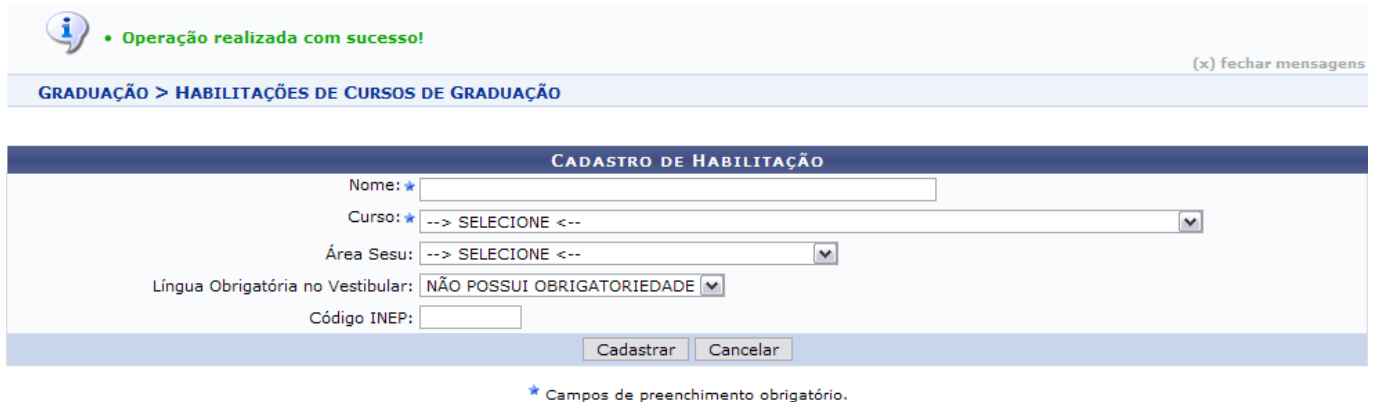

Graduação

Para retornar ao Menu Graduação, clique em Graduação

## **Bom Trabalho!**

## **Manuais Relacionados**

- [Buscar/Alterar Habilitações de Cursos de Graduação](https://docs.info.ufrn.br/doku.php?id=suporte:manuais:sigaa:graduacao:ddp:habilitacao:buscar_alterar)
- [<< Voltar Manuais do SIGAA](https://docs.info.ufrn.br/doku.php?id=suporte:manuais:sigaa:lista#graduacao)

From: <https://docs.info.ufrn.br/>-

Permanent link:

**<https://docs.info.ufrn.br/doku.php?id=suporte:manuais:sigaa:graduacao:ddp:habilitacao:cadastrar>**

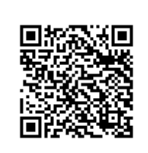

Last update: **2016/10/11 13:46**